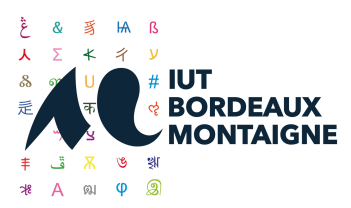

# BACHELOR UNIVERSITAIRE DE TECHNOLOGIE

# RÈGLEMENT DES EXAMENS

*Validé par le Conseil d'Institut du 30 septembre 2021*

*Bachelor Universitaire de Technologie - Règlement des examens – IUT Bordeaux Montaigne* 1/4

#### « Le bachelor universitaire de technologie s'inscrit dans un cadre national défini par arrêté du ministre en charge de l'enseignement supérieur. »<sup>1</sup>

Les extraits entre guillemets et en italique mentionnés dans les articles de ce règlement relèvent de l'annexe 1 de l'arrêté du 27 mai 2021 relatif aux programmes nationaux de la licence professionnelle « bachelor universitaire de technologie ».

Journal officiel du 10 juin 2021, Bulletin officiel du 17 juin 2021.

Dans ce document l'emploi du masculin pour désigner les personnes n'a d'autres fins que d'alléger le *texte.*

## Article 1 - Calendrier des examens

Le BUT est en contrôle continu intégral.

*« Les unités d'enseignement (UE) sont acquises dans le cadre d'un contrôle continu intégral. Celui*-*ci s'entend comme une évaluation régulière pendant la formation reposant sur plusieurs épreuves. »* <sup>2</sup>

Les examens s'organisent en une session unique pour chaque semestre.

Les résultats de chaque semestre et de chaque année de BUT sont examinés par chaque équipe pédagogique, présentés, discutés et validés en jury officiel de l'IUT.

*« Le jury présidé par le directeur de l'IUT délibère souverainement à partir de l'ensemble des résultats obtenus par l'étudiant. Il se réunit chaque semestre pour se prononcer sur la progression des étudiants,*  la validation des unités d'enseignement, l'attribution du diplôme universitaire au terme de l'acquisition *des 120 premiers crédits européens du cursus et l'attribution de la licence professionnelle 'bachelor universitaire de technologie` »*<sup>3</sup> *.*

#### Article 2 - Obligation d'assiduité

Le BUT n'offre pas de régime dispensé. La présence aux cours et aux activités dirigées (ressources et situations d'apprentissage et d'évaluation) est strictement obligatoire.

*« L'obligation d'assiduité à toutes les activités pédagogiques organisées dans le cadre de la préparation du diplôme national de bachelor universitaire de technologie est indissociable de l'évaluation par contrôle continu intégral. »*<sup>4</sup>

En cas d'absence à une séance pédagogique, il est indispensable de prévenir le secrétariat et l'enseignant concerné, de fournir un justificatif d'absence auprès du secrétariat et de se signaler à son retour auprès de l'enseignant concerné par l'absence.

Chaque absence devra être justifiée au plus tard le jour du retour de l'étudiant, faute de quoi elle sera considérée comme une absence non autorisée.

Sont considérées comme justifiées les absences pour maladie avec certificat médical, les convocations nominatives et datées à caractère obligatoire d'une administration, les cas de force majeure (évènement imprévisible, extérieur, irrésistible).

Au-delà de trois absences injustifiées à un enseignement, l'étudiant n'est pas évalué. En conséquence, la moyenne de l'UE concernée n'est pas calculée.

En cas d'absences justifiées à un enseignement donnant lieu à évaluation, si ces absences excèdent un tiers des temps d'enseignement, l'étudiant pourra être considéré comme ajourné prolongé à l'UE concernée par l'enseignement.

Il revient aux enseignants de s'assurer de la présence des étudiants en faisant l'appel ou en faisant remplir une feuille d'émargement.

-

<sup>1</sup> Extrait de l'arrêté du 6 décembre 2019 portant réforme de la licence professionnelle Titre V : Dispositions particulières applicables aux parcours de licence professionnelle en 180 crédits européens organisés au sein des Instituts. Article 17.

<sup>2</sup> Annexe 1 de l'arrêté du 27 mai 2021. 4. Référentiel d'évaluation. 4.1 Contrôle continu.

<sup>3</sup> Annexe 1 de l'arrêté du 27 mai 2021. 4. Référentiel d'évaluation. 4.6 Jury.

<sup>4</sup> Annexe 1 de l'arrêté du 27 mai 2021. 4. Référentiel d'évaluation. 4.2 Assiduité.

En cas d'absence à une épreuve

- Si l'absence est justifiée dans un délai de deux jours au secrétariat, l'étudiant est noté absent justifié.

L'étudiant dont l'absence est justifiée doit dès son retour se rapprocher de l'enseignant concerné et du secrétariat pour solliciter un rattrapage.

- En cas d'absence injustifiée à une épreuve ou de défaut de remise d'un travail servant de support à une évaluation, il n'est pas organisé de rattrapage. Cela empêche le calcul de la moyenne de l'UE et la validation du niveau de la compétence associée. De fait, le passage au niveau de compétences supérieur est impossible, ce qui donne lieu à un redoublement.

En cas de remise en retard d'un document d'évaluation, il est appliqué une sanction pouvant aller jusqu'à 2 points par jour de retard constaté.

Les documents d'évaluation rendus doivent respecter la forme demandée. À défaut, le document remis n'est pas pris en compte. Cela peut aboutir à l'ajournement pour l'UE concernée par la remise de ce document.

#### Article 3 - Respect de la ponctualité

Le respect de la ponctualité aux activités pédagogiques est strictement obligatoire. Trois retards constatés sont considérés comme une absence injustifiée.

En cas de retard, l'enseignant est habilité à refuser l'accès à la salle de cours.

#### Article 4 - Évaluation des compétences

Une compétence est construite sur au moins deux niveaux. Un niveau est constitué de deux unités d'enseignement (UE) sur une année. Une UE est composée de ressources (connaissances) et de situations d'apprentissage et d'évaluation (SAÉ).

Pour chaque ressource et SAÉ d'une unité d'enseignement (UE), les aptitudes et l'acquisition des connaissances et des compétences sont appréciées par un contrôle continu.

Il appartient à chaque enseignant de préciser au début de son enseignement, les modalités de l'évaluation et le calendrier prévisionnel de celle-ci.

*« Le bachelor universitaire de technologie s'obtient soit par acquisition de chaque unité d'enseignement constitutive, soit par application des modalités de compensation. (…).*

*Une unité d'enseignement est définitivement acquise et capitalisable dès lors que la moyenne obtenue à l'ensemble « pôle ressources » et « SAÉ » est égale ou supérieure à 10. L'acquisition de l'unité d'enseignement emporte l'acquisition des crédits européens correspondants. (…).*

*La validation des deux UE du niveau d'une compétence emporte la validation de l'ensemble des UE du niveau inférieur de cette même compétence. »*<sup>5</sup>

## Article 5 - Progression

Pour des compétences qui s'étendent sur trois années, les UE de semestres 1 et 2 d'une même compétence de BUT 1 correspondent au niveau 1, celles de semestres 3 et 4 de BUT 2 forment le niveau 2, celles de semestres 5 et 6 de BUT 3 le niveau 3.

Lorsqu'un niveau n+1 est acquis, il valide le niveau qui le précède, même si celui-ci n'était pas acquis.

La progression dans le BUT s'observe sur les niveaux de compétences.

Elle est de droit d'un semestre impair vers un semestre pair (sur une même année, c'est-à-dire pour un même niveau de compétences).

Elle est conditionnelle d'un semestre pair vers un semestre impair (passage à l'année n+1).

Il est alors nécessaire d'avoir obtenu un minimum de 10/20 à au moins trois compétences par an et avoir au moins 8/20 à chacun des autres regroupements d'UE.

<sup>-</sup><sup>5</sup> Annexe 1 de l'arrêté du 27 mai 2021. 4. Référentiel d'évaluation. 4.3 Conditions de validation.

Pour passer en semestre 5 (3e année de BUT), il est obligatoire d'avoir validé toutes les UE de semestre 1 et 2.

*« La poursuite d'études dans un semestre pair d'une même année est de droit pour tout étudiant. La poursuite d'études dans un semestre impair est possible si et seulement si l'étudiant a obtenu :* 

- *la moyenne à plus de la moitié des regroupements cohérents d'UE ;*

- *et une moyenne égale ou supérieure à 8 sur 20 à chaque regroupement cohérent d'UE.*

La poursuite d'études dans le semestre 5 nécessite de plus la validation de toutes les UE des semestres *1 et 2 dans les conditions de validation des points 4.3 et 4.4, ou par décision de jury.*

*Durant la totalité du cursus conduisant au bachelor universitaire de technologie, l'étudiant peut être autorisé à redoubler une seule fois chaque semestre dans la limite de 4 redoublements. Le directeur de l'IUT peut autoriser un redoublement supplémentaire en cas de force majeure dûment justifiée et appréciée par ses soins. Tout refus d'autorisation de redoubler est pris après avoir entendu l'étudiant à sa demande. Il doit être motivé et assorti de conseils d'orientation. »*<sup>6</sup>

## Article 6 - Compensation

Un niveau de compétences est acquis lorsque la moyenne des deux UE d'un même niveau (de semestres impair et pair d'une même année) est égale ou supérieure à 10/20.

Les UE d'un même niveau de compétences, au sein d'une même année, se compensent entre elles. Le calcul de la compensation s'opère de manière automatique à la fin de chaque année.

*« La compensation s'effectue au sein de chaque unité d'enseignement ainsi qu'au sein de chaque regroupement cohérent d'UE. (…).*

*Au sein de chaque regroupement cohérent d'UE, la compensation est intégrale. Si une UE n'a pas été*  acquise en raison d'une moyenne inférieure à 10, cette UE sera acquise par compensation si et *seulement si l'étudiant a obtenu la moyenne au regroupement cohérent auquel l'UE appartient. »*<sup>7</sup>

#### Article 7 - Obtention du diplôme

Le BUT est acquis par validation de toutes les compétences. L'assiduité à toutes les activités pédagogiques est obligatoire. Des compétences différentes ne se compensent pas entre elles.

Le DUT est obtenu de droit lorsque l'étudiant a obtenu 120 crédits ECTS. Le BUT est obtenu de droit lorsque l'étudiant a obtenu 180 crédits ECTS.

#### Article 8 - Fraudes

En cas de constatation d'une fraude à un travail sur table, un procès-verbal de l'incident est dressé et transmis au chef de département et/ou au directeur des études (responsable pédagogique de filière) pour suites à donner.

De même lorsqu'un jury constate qu'un travail personnel remis par un étudiant est un plagiat.

Toute situation de fraude est soumise aux dispositions du décret relatif à la procédure disciplinaire dans les établissements d'enseignement supérieur. Le cas échéant, l'équipe pédagogique se réserve le droit de saisir le conseil de discipline.

Les sanctions encourues peuvent aboutir à une exclusion temporaire ou définitive de l'université.

<sup>-</sup><sup>6</sup> Annexe 1 de l'arrêté du 27 mai 2021. 4. Référentiel d'évaluation. 4.5 Règles de progression.

<sup>7</sup> Annexe 1 de l'arrêté du 27 mai 2021. 4. Référentiel d'évaluation. 4.4 Conditions de validation.